## **DAFTAR ISI**

 $\hat{\mathbf{x}}$ 

<span id="page-0-0"></span>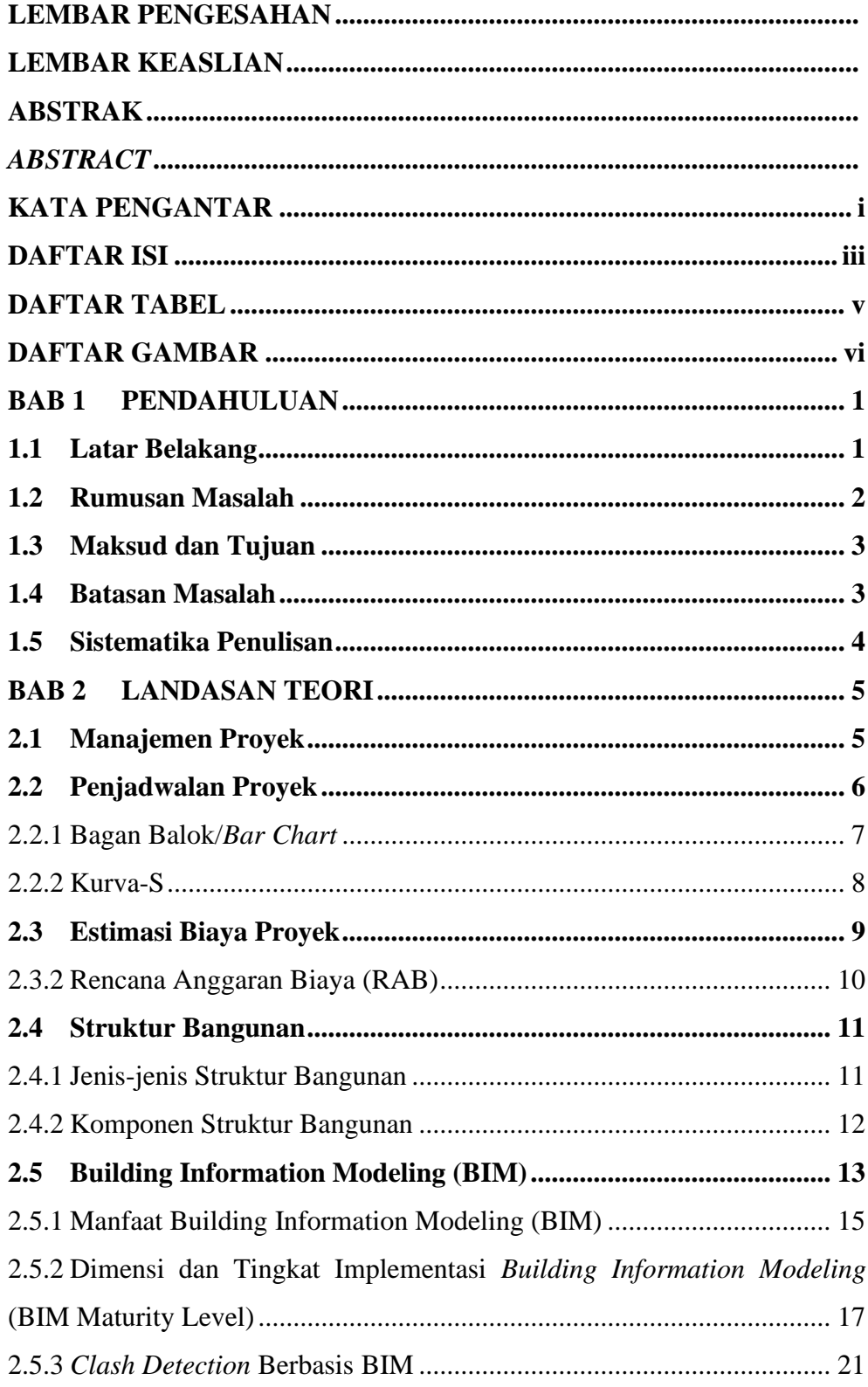

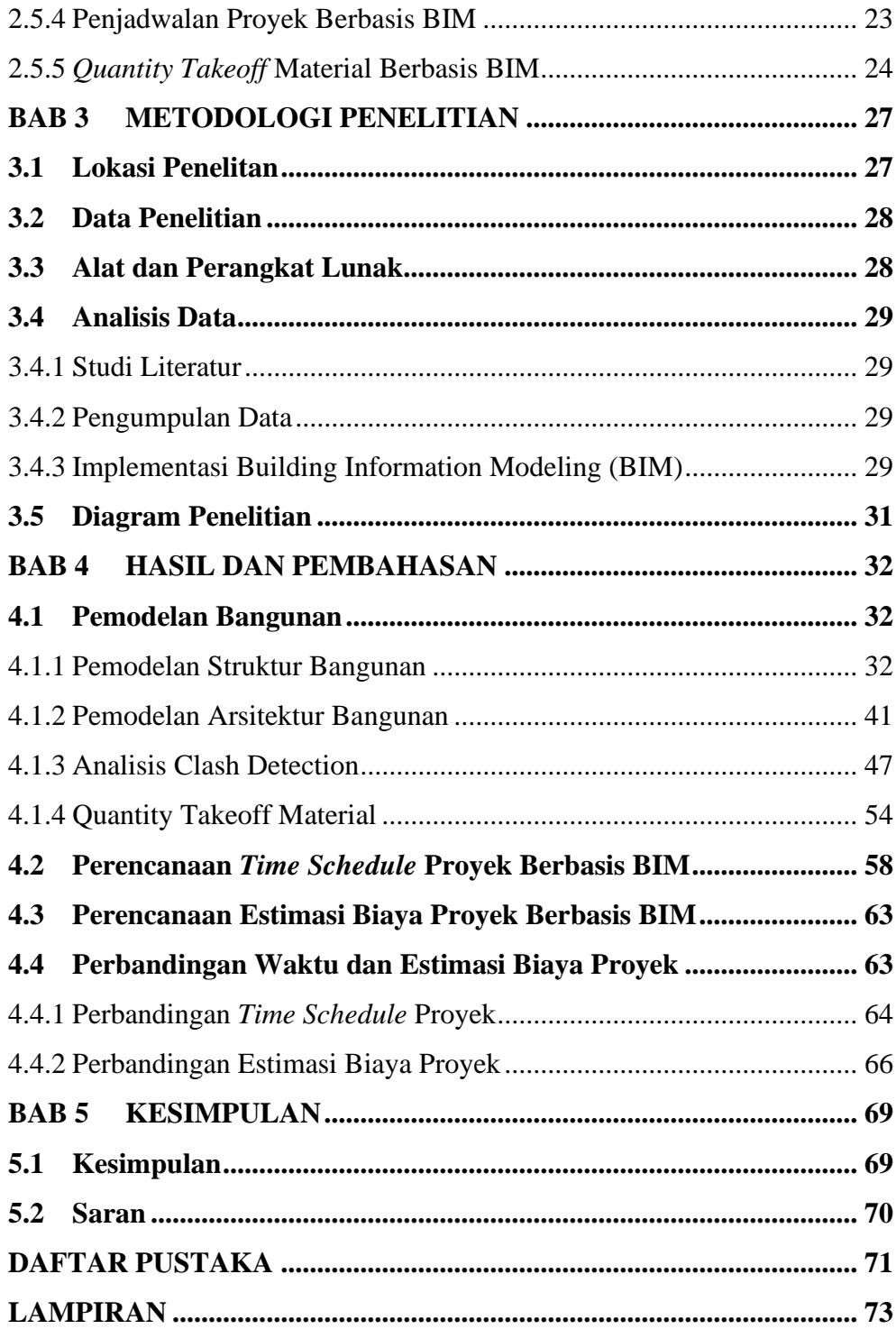

 $\sim 10^{-10}$ 

## **DAFTAR TABEL**

 $\ddot{\phantom{1}}$ 

<span id="page-2-0"></span>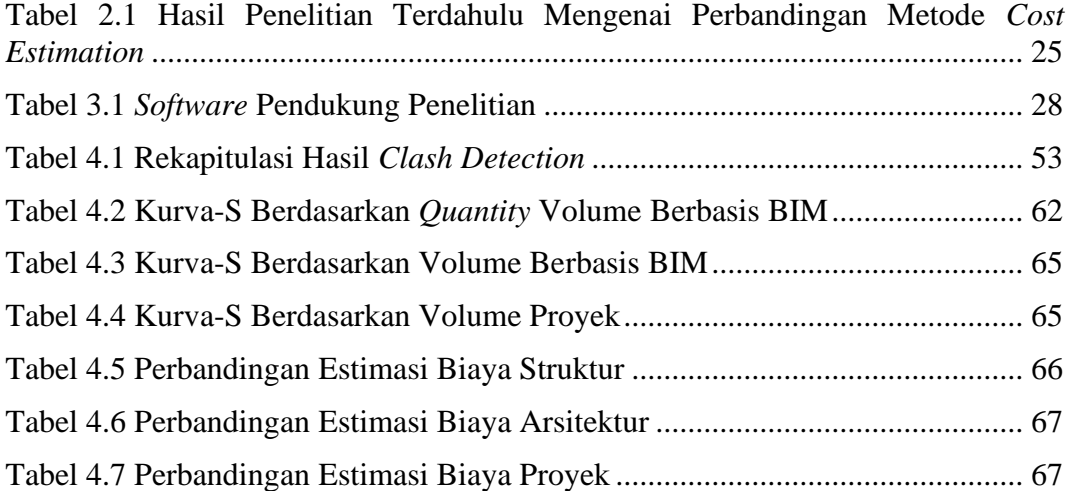

## **DAFTAR GAMBAR**

 $\bar{\mathcal{N}}$ 

<span id="page-3-0"></span>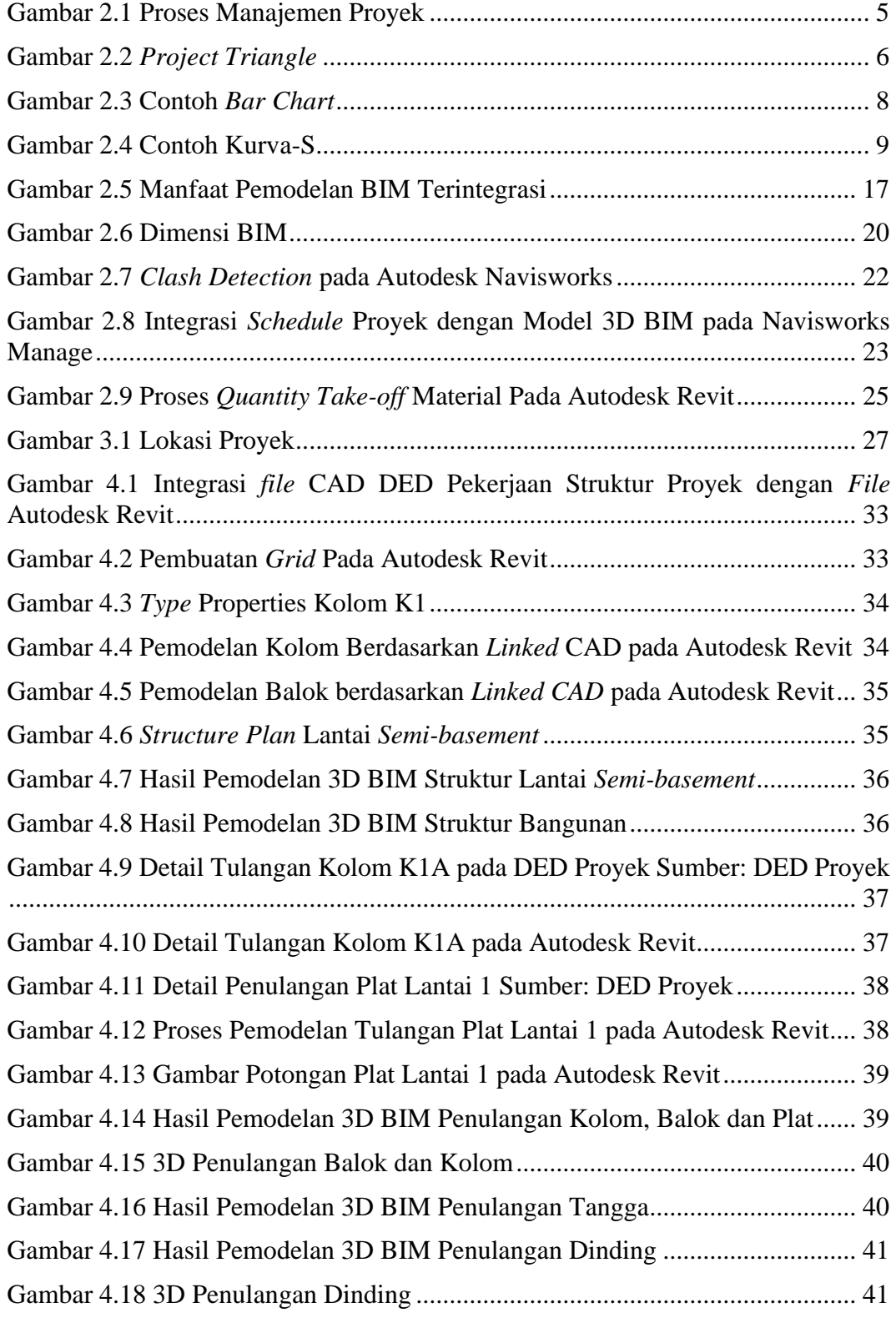

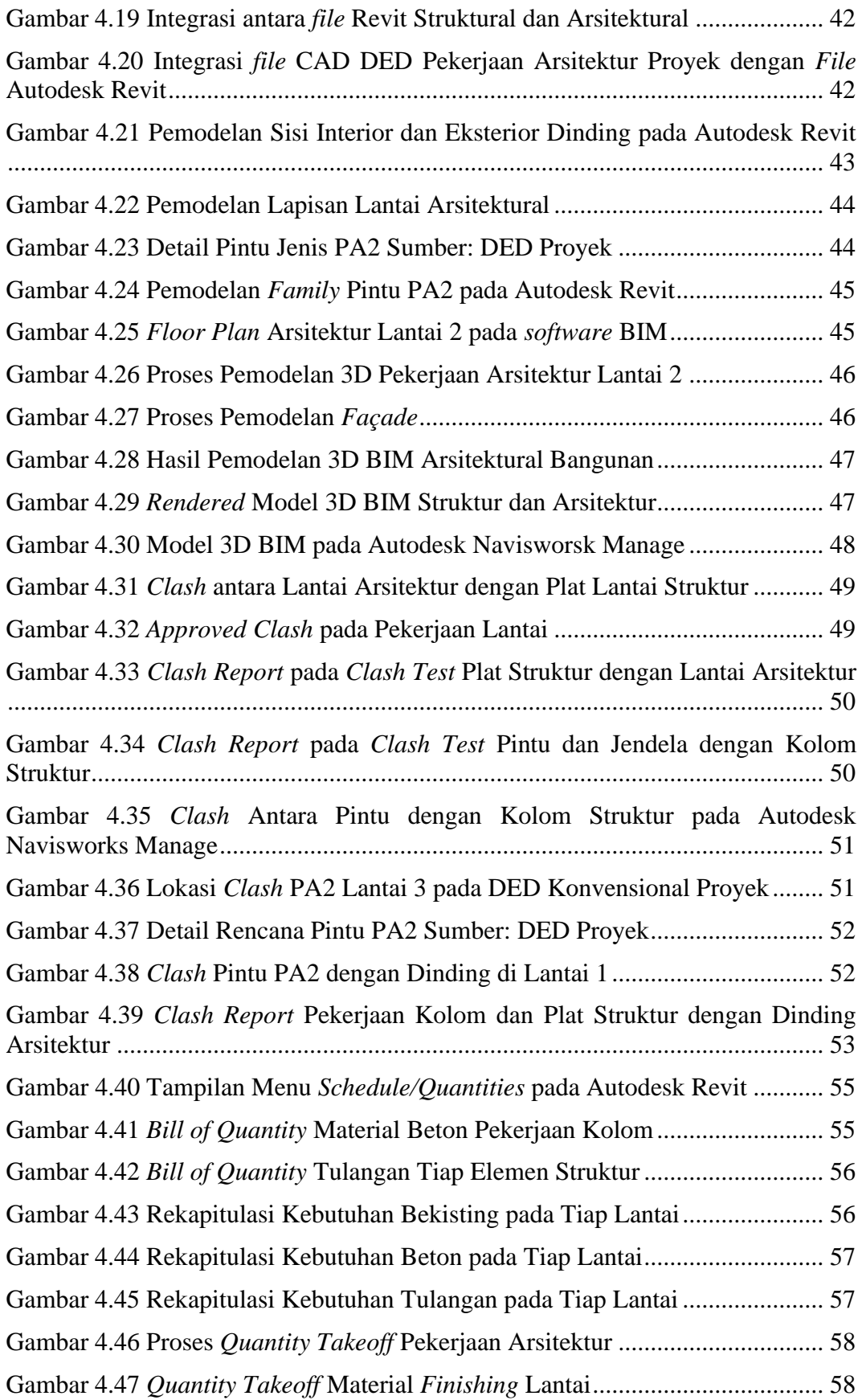

 $\ddot{\phantom{0}}$ 

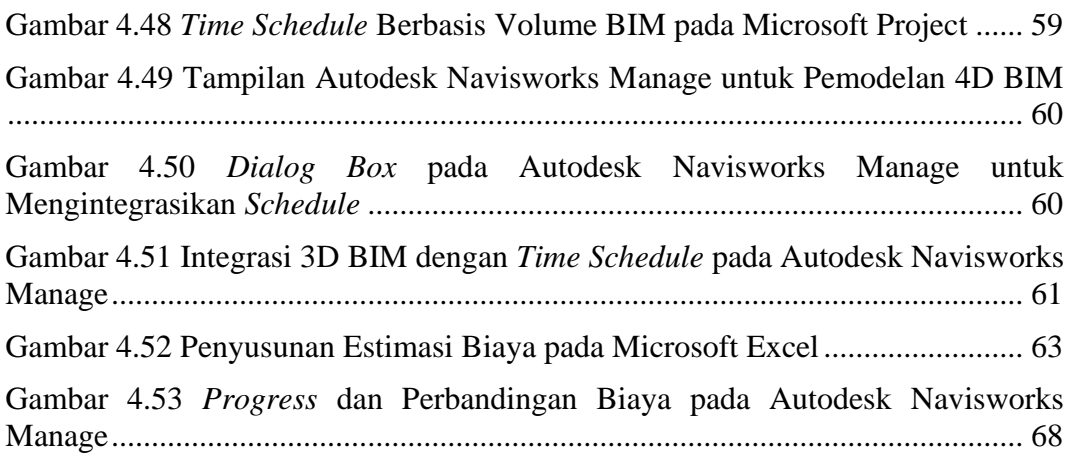

 $\bar{\mathcal{N}}$